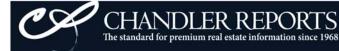

## Using the Mapped Comps Tool

You may view Mapped Comps from our Automatic OR Custom Comparables tools from the Compressed Comp view. You may individually select the comps you would like to map or click the "Select All Comps" button. Click the "Map Selected Sales" button when complete, and your mapped sales, including sales information, will open in a new window.

|                                  | Fich                                                                     | areu 4/20        | /2009 by       | / wei                                  | idy Gre   | eniaw    | on Cr             | AND    | LEKK           | EPUR    | TS.COM      |       |        |                    |                    | ı        |
|----------------------------------|--------------------------------------------------------------------------|------------------|----------------|----------------------------------------|-----------|----------|-------------------|--------|----------------|---------|-------------|-------|--------|--------------------|--------------------|----------|
| UBJECT PROPERTY:                 |                                                                          |                  |                |                                        |           |          |                   |        |                |         |             |       |        |                    |                    |          |
| ddress                           | Sale<br>Date                                                             | Selling<br>Price | Mtg.<br>Amount | Len '<br>dor j                         | -         | / SqFt   | Sty R             | R Bth  | Const.<br>Type | Cars Yr | Remarks     | Acre  |        | S C C F<br>C D A F | F J P S<br>P A L S |          |
| 528 EDNAM CV                     |                                                                          |                  |                |                                        |           | 5396     |                   |        |                |         | 95 CABANA   | 1.200 | 5/02   | EX                 | 4 X                |          |
|                                  | Map                                                                      | Selected Sa      | ales           |                                        | View Mar  | ket Cond | ditions F         | orm 10 | 04MC           |         | New!        |       | ŝ      | Select A           | All Comp           | _<br>s [ |
| ATEST COMPARABLE SALE:<br>ddress | S: Sale<br>Date                                                          | Selling<br>Price | Mtg.<br>Amount | Len<br>dor                             | Ty Price  |          | Sty R             |        |                | Cars Yr | . Remarks   | Acre  | Info S | scc                | F J P S<br>P A L S | Sec 3    |
| 595 FOXHILL N                    | 10/30/08                                                                 | \$1,115,000      | \$417,000      | PNB                                    | CF \$197. | 10 5657  | 7 2.0 11          | 5 5.1  | BVST           | G 3A 20 | 05          | 1.18  | 2/08   | HGX                | 3 X X              |          |
| 70 KEASLER E                     | 8/25/08                                                                  | \$537,450        | \$417,000      | WEL                                    | CF \$107. | 51 4999  | 9 2.0 11          | 4 4.1  | BVWD           | G 3A 19 | 94          | 2     | 10/02  | , G X              | 1 X X              |          |
| 76 EDNAM CV                      | 7/22/08                                                                  | \$670,000        | \$385,000      | EBT                                    | CF \$132. | 31 5064  | 4 2.0 11          | 4 3.1  | DRFR           | G 3A 19 | 94          | 1.1   | 4/03   | ^ A X              | 1 X X              |          |
| 607 SPRING HOLLOW S              | 3/12/09                                                                  | \$530,000        | \$417,000      | MGN                                    | CF \$98.  | 57 5377  | 7 2.0 9           | 4 4.1  | BV             | G 3A 19 | 92          | 1     | 9/07   | ΗАХ                | 1 X 🛛 🕄            | 2        |
| 68 ON THE HILL CV                | 12/8/08                                                                  | \$525,000        | \$525,000      | OTH                                    | CF \$90.3 | 36 5810  | 0 1.5 11          | 5 4.1  | BVWS           | G 3A 19 | 84          | 0.91  | 10/08  | 2 G X              | 2 X 🔅              | 3        |
| 82 ON THE HILL CV                | 5/19/08                                                                  | \$515,000        | \$309,000      | SMI                                    | CF \$105. | 51 4881  | 1 2.0 10          | 5 4.1  | BV             | G 2A 19 | 83 1.03 ACS | 1.03  | 4/06 ( | 00 A X             | 2 X 3              | з        |
| 324 HOUSTON OAKS S               | 9/12/08                                                                  | \$492,500        | \$397,500      | MGN                                    | 12 \$108. | 62 4534  | 4 2.0 12          | 4 3.1  | HBBV           | G 3A 20 | 01          | 0.41  | 8/08   | ~ G X :            | 2 (                | 4 J      |
| 97 MANOR OAKS CV                 | 5/18/08                                                                  | \$585,000        |                |                                        | \$114.    | 53 5108  | 3 2.0 11          | 6 4.1  | BV             | G 2A 19 | 96          | 0.47  | 10/99  | GX                 | 2 X 4              | 4        |
|                                  |                                                                          |                  |                |                                        |           |          |                   |        |                |         |             |       |        |                    |                    |          |
|                                  | Sale Price                                                               |                  |                | Square Feet                            |           |          | Price Per Sq Foot |        |                |         |             |       |        |                    |                    |          |
|                                  |                                                                          |                  |                |                                        |           |          |                   | um: \$ |                |         |             |       |        |                    |                    |          |
|                                  | Maximum: \$1,115,000 Maximum: 5,810<br>Average: \$621,244 Average: 5,179 |                  |                | Maximum: \$197.10<br>Average: \$119.31 |           |          |                   |        |                |         |             |       |        |                    |                    |          |

| LATEST NON-COMPARABLE S | SALES:       |                  |                |                  |                |      |      |            |       |                |        |        |          |      | Select All Non Comps                   |
|-------------------------|--------------|------------------|----------------|------------------|----------------|------|------|------------|-------|----------------|--------|--------|----------|------|----------------------------------------|
| Address                 | Sale<br>Date | Selling<br>Price | Mtg.<br>Amount | Len Ty<br>dor pe | Price/<br>SqFt | SqFt | Sty  | R B<br>M R | Bth   | Const.<br>Type | Cars ` | Yr. F  | Remarks  | Acre | Info SCCFJPSecSel<br>Date CDAPALSubect |
| 2643 LOCKESLEY CV N     | 2/27/09      | \$841,500        | \$417,000      | SMI CF           | \$116.33       | 7234 | 2.01 | 11 5       | 5.1   | BV             | G4A    | 1995 ( | CSTM,DCK | 1.2  | 12/08 ! A X 4 X                        |
| 2840 KEASLER E          | 7/1/08       | \$925,000        | \$417,000      | REG CF           | \$166.34       | 5561 | 1.01 | 10 4       | 4.1   | STUC           | G 7 1  | 1997   |          | 2    | 3/99 S E X 3 X X                       |
| 9431 SPRING HOLLOW S    | 6/19/08      | \$968,750        | \$417,000      | FHL CF           | \$132.32       | 7321 | 2.01 | 13 5       | 5.2   | BVST           | G 3A   | 1990   |          | 1.1  | 4/03 S A X 5 X 2                       |
| 9641 DEER WALK          | 5/15/08      | \$433,000        | \$346,400      | SMI CF           | \$117.03       | 3700 | 2.01 | 10 4       | 2.1   | BVWD           | G 3A 1 | 1991 1 | 1.21 ACS | 1.21 | 7/913 N X 1 X 2 🗌                      |
| 9891 HOUSTON OAKS S     | 11/14/08     | \$445,000        | \$400,500      | BCS CF           | \$125.53       | 3545 | 1.5  | 8 4        | 3.1   | BVWD           | G 2A   | 1997   |          | 0.5  | 9/08 0 A X 1 X X 4                     |
| 9910 HOUSTON OAKS N     | 6/9/08       | \$450,500        | \$400,945      | CBT 12           | \$102.53       | 4394 | 2.0  | 8 3        | 3 2.1 | BVFR           |        | 1997   |          | 0.48 | 1/08 A A 2 4                           |
| 9822 FRANK              | 8/8/08       | \$525,000        | \$445,000      | FFS 12           | \$128.27       | 4093 | 2.01 | 10 4       | 1 3.1 | BV             | G 3A   | 1999   |          | 0.46 | 7/08 6 G X 2 X X 5 🔽                   |

| Sale Price         | Square Feet    | Price Per Sq Foot |  |
|--------------------|----------------|-------------------|--|
| Minimum: \$433,000 | Minimum: 3,545 | Minimum: \$102.53 |  |
| Maximum: \$968,750 | Maximum: 7,321 | Maximum: \$166.34 |  |
| Average: \$655,536 | Average: 5,121 | Average: \$126.91 |  |

## Mapped Comps Cont.

## CHANDLER REPORTS mapping

CHANDLER REPORTS The standard for premium real estate information since 1968

## Shelby County Compressed Comparables for 9528 EDNAM CV Prepared 10/10/2008 11:23:31 AM by Chandler Reports on CHANDLERREPORTS.COM

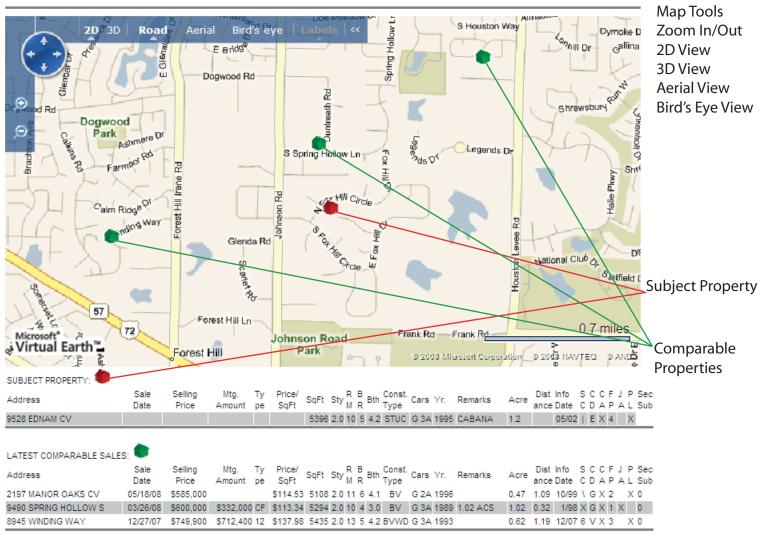